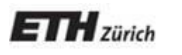

*Chair of Software Engineering*

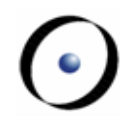

# Einführung in die Programmierung Introduction to Programming

Prof. Dr. Bertrand Meyer

Exercise Session 7

Mock exam next week!

- Monday exercise groups: November 7
- Tuesday exercise groups: November 8
- You have to be present
- $\triangleright$  The week after we will discuss the results
- Assignment 7 due on November 15

## **Today**

## $\triangleright$  Inheritance

- Genericity
- Exercise: practicing contracts

#### Principle:

Describe a new class as extension or specialization of an existing class (or several with **multiple** inheritance)

#### If B inherits from A :

- $\triangleright$  As modules: all the services of A are available in B (possibly with a different implementation)
- $\triangleright$  As types: whenever an instance of A is required, an instance of  $B$  will be acceptable ("is-a" relationship)

## **Let's play Lego!**

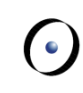

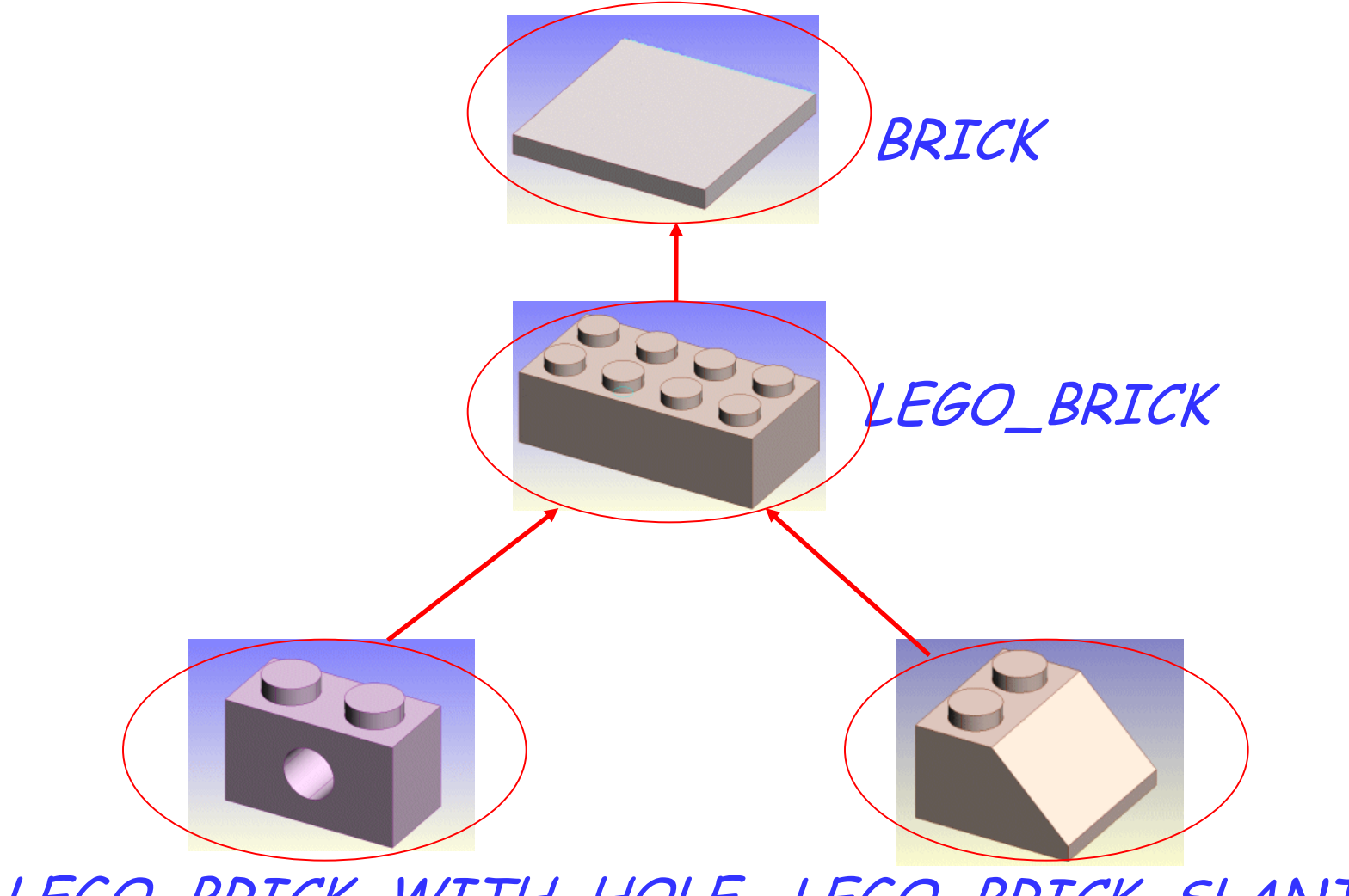

LEGO\_BRICK\_WITH\_HOLE LEGO\_BRICK\_SLANTED

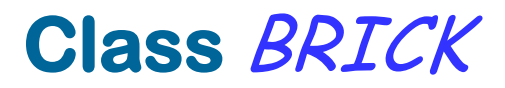

#### **deferred class** BRICK

#### **feature**

width: INTEGER depth: INTEGER height: INTEGER color: COLOR

volume: INTEGER **deferred end end**

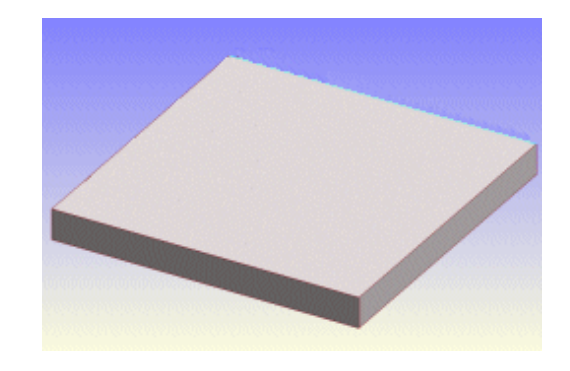

## **Class** LEGO\_BRICK

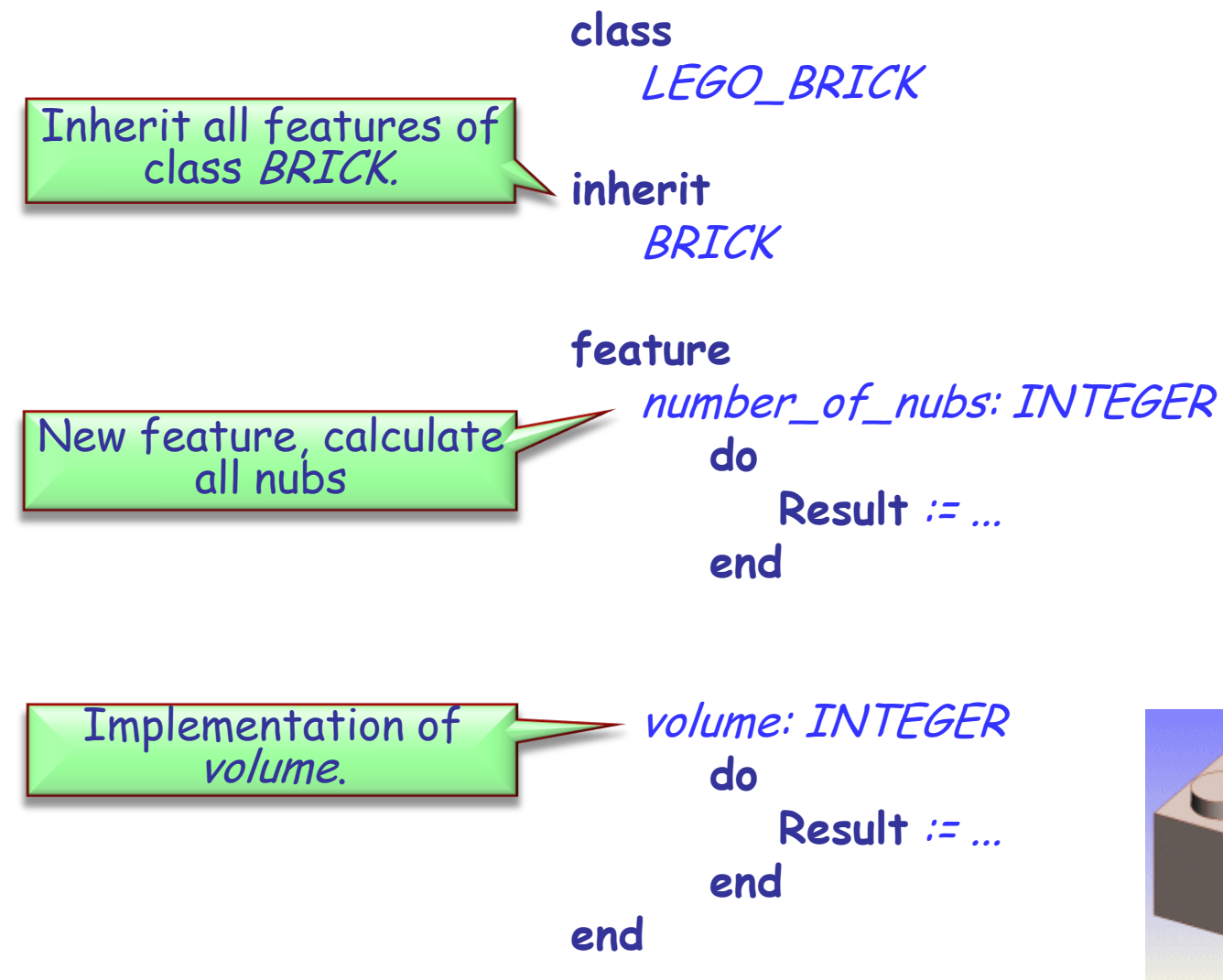

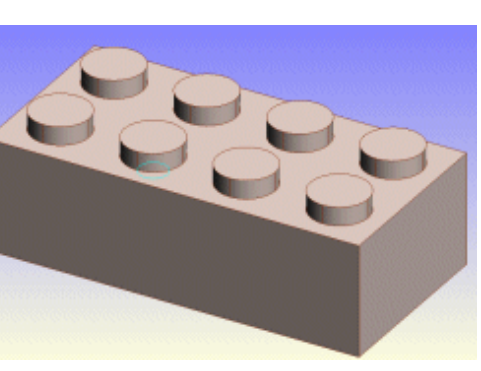

7

#### **Class** LEGO\_BRICK\_SLANTED

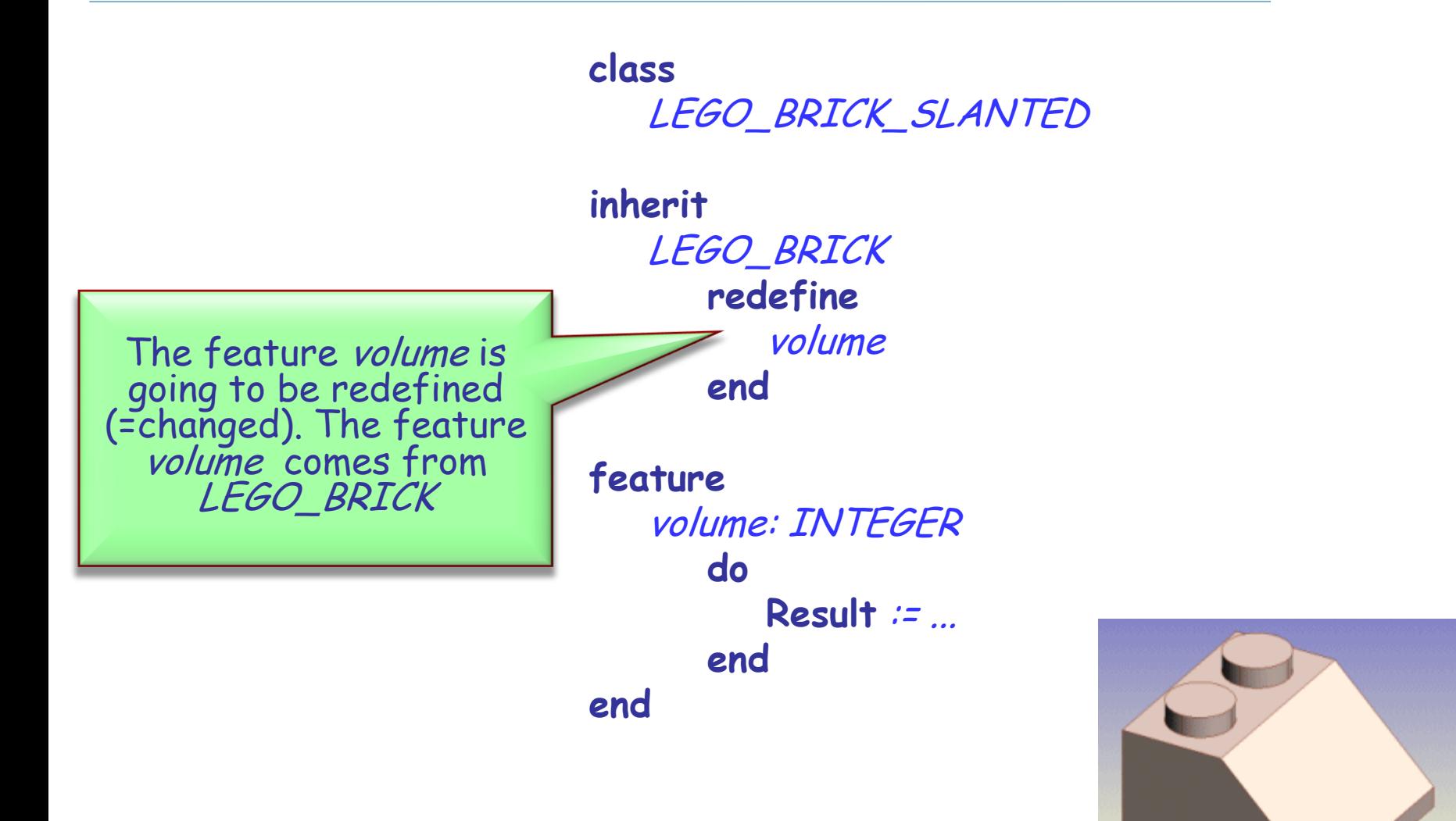

#### **Class** LEGO\_BRICK\_WITH\_HOLE

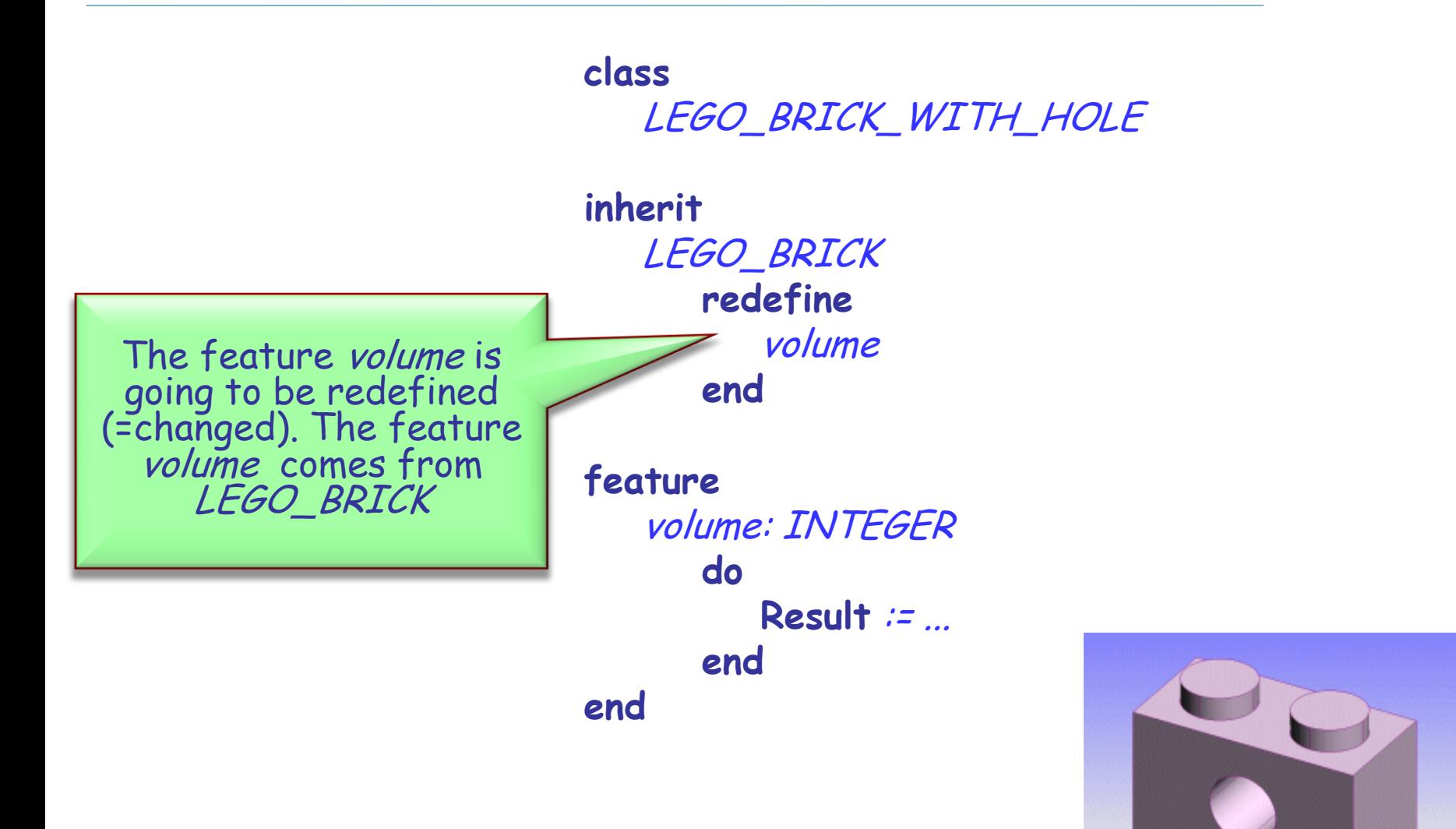

## **Inheritance Notation**

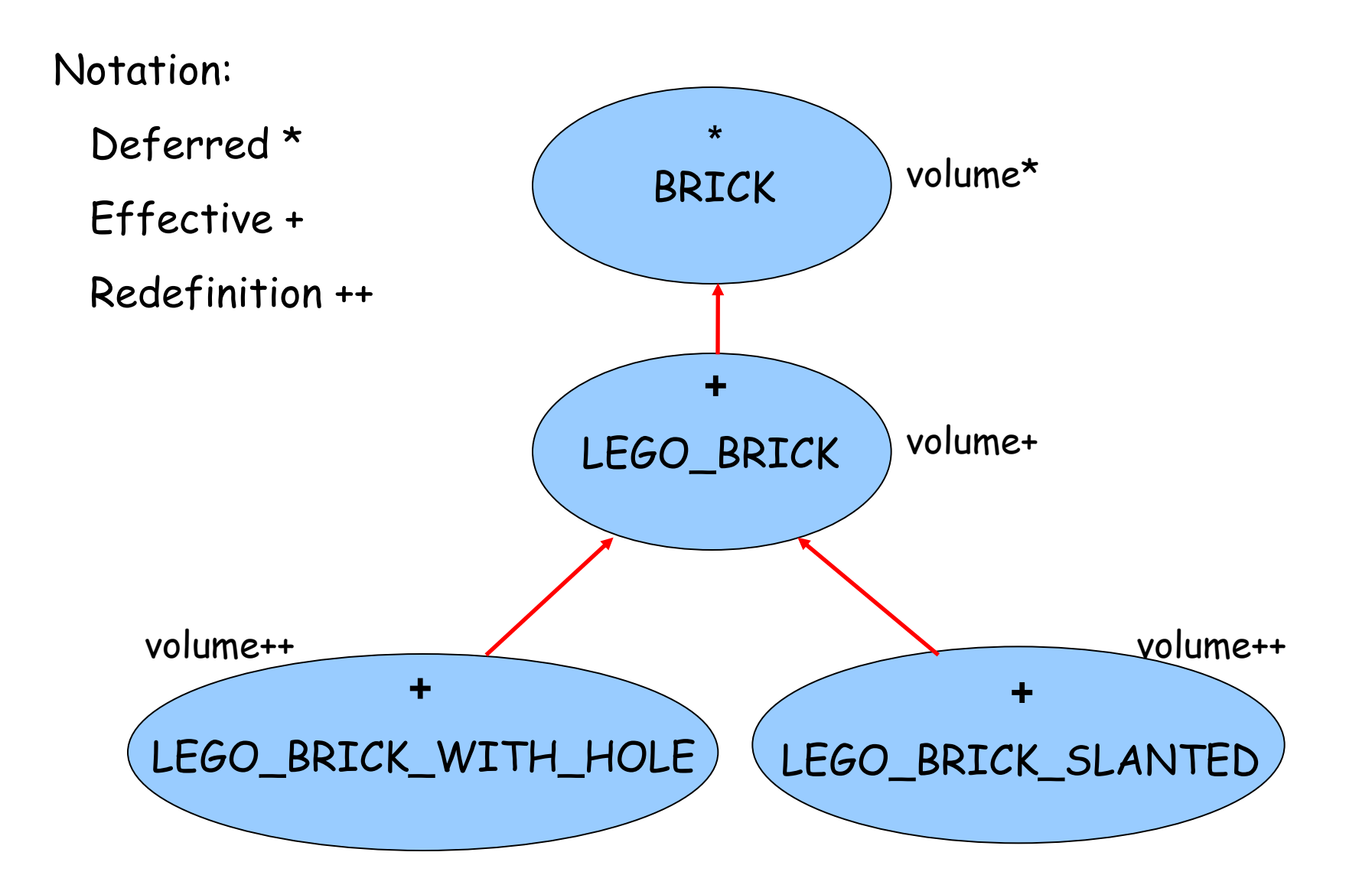

## **Deferred**

## Deferred

- $\triangleright$  Deferred classes can have deferred features.
- $\triangleright$  A class with at least one deferred feature must be declared as deferred.
- $\triangleright$  A deferred feature does not have an implementation yet.
- Deferred classes cannot be instantiated and hence cannot contain a create clause.

## **Effective**

## $\triangleright$  Effective

- $\triangleright$  Effective classes do not have deferred features (the "standard case").
- $\triangleright$  Effective routines have an implementation of their feature body.

#### **Precursor**

 $\triangleright$  If a feature was redefined, but you still wish to call the old one, use the **Precursor** keyword.

```
volume: INTEGER
 do
    Result := Precursor - ...
 end
```
## **A more general example of using Precursor**

 -- Class A routine (a\_arg1 : TYPE\_A): TYPE\_R **do** … **end**

 -- Class C routine (a\_arg1 : TYPE\_A): TYPE\_R **local** l\_loc : TYPE\_R **do** -- pre-process l\_loc := **Precursor** {B} (a\_arg1 ) -- Not allowed: l\_loc := Precursor {A} (a\_arg1 ) -- post-process **end**  $+$  B  $\rightarrow$  routine  $+$  $+ C$  routine ++

 $+ A$  routine +

## **Today**

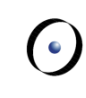

#### $\triangleright$  Inheritance

#### $\triangleright$  Genericity

Exercise: practicing contracts

## **Genericity**

 $\triangleright$  Genericity lets you parameterize a class. The parameters are types. A single class text may be reused for many different types.

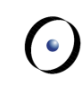

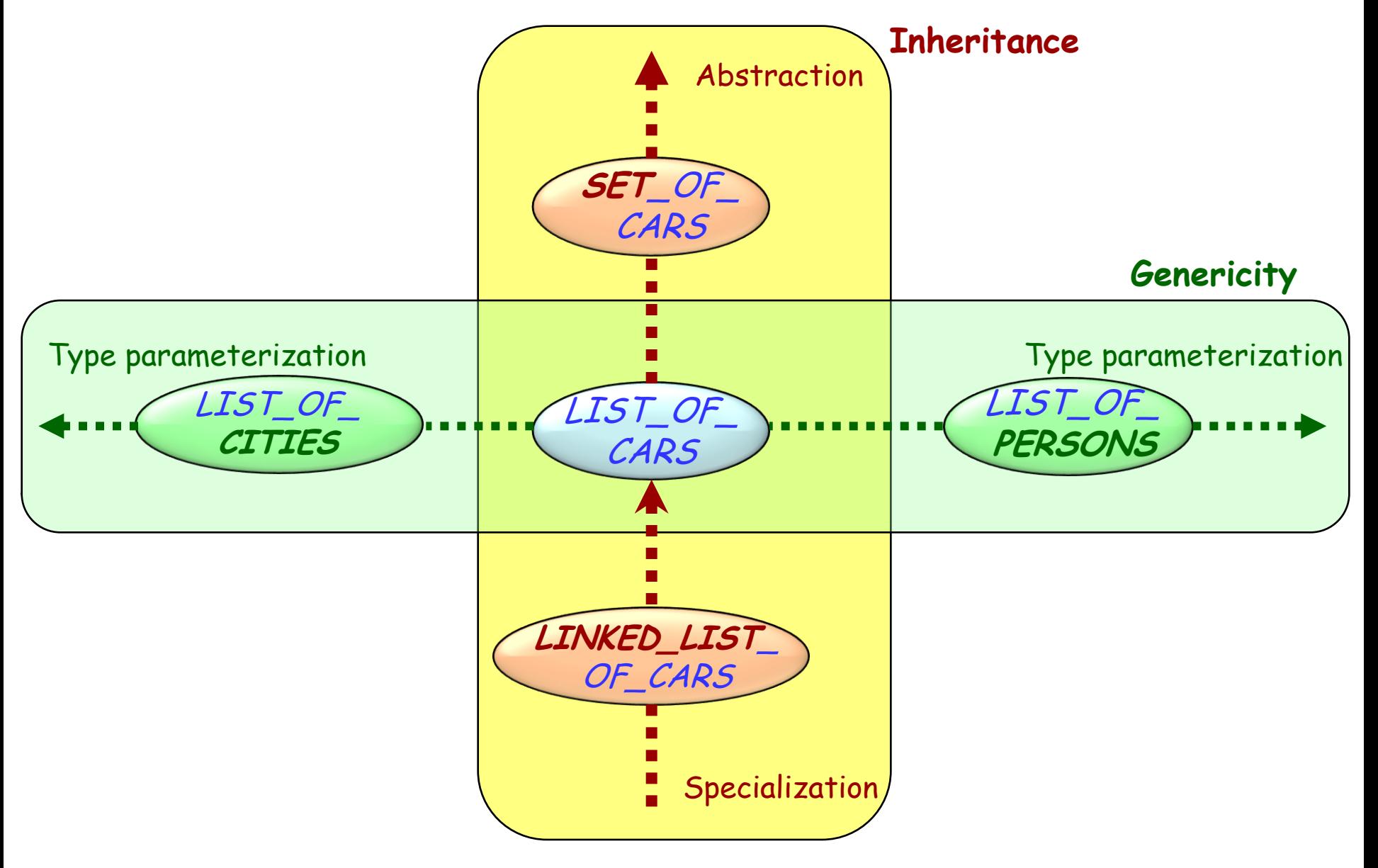

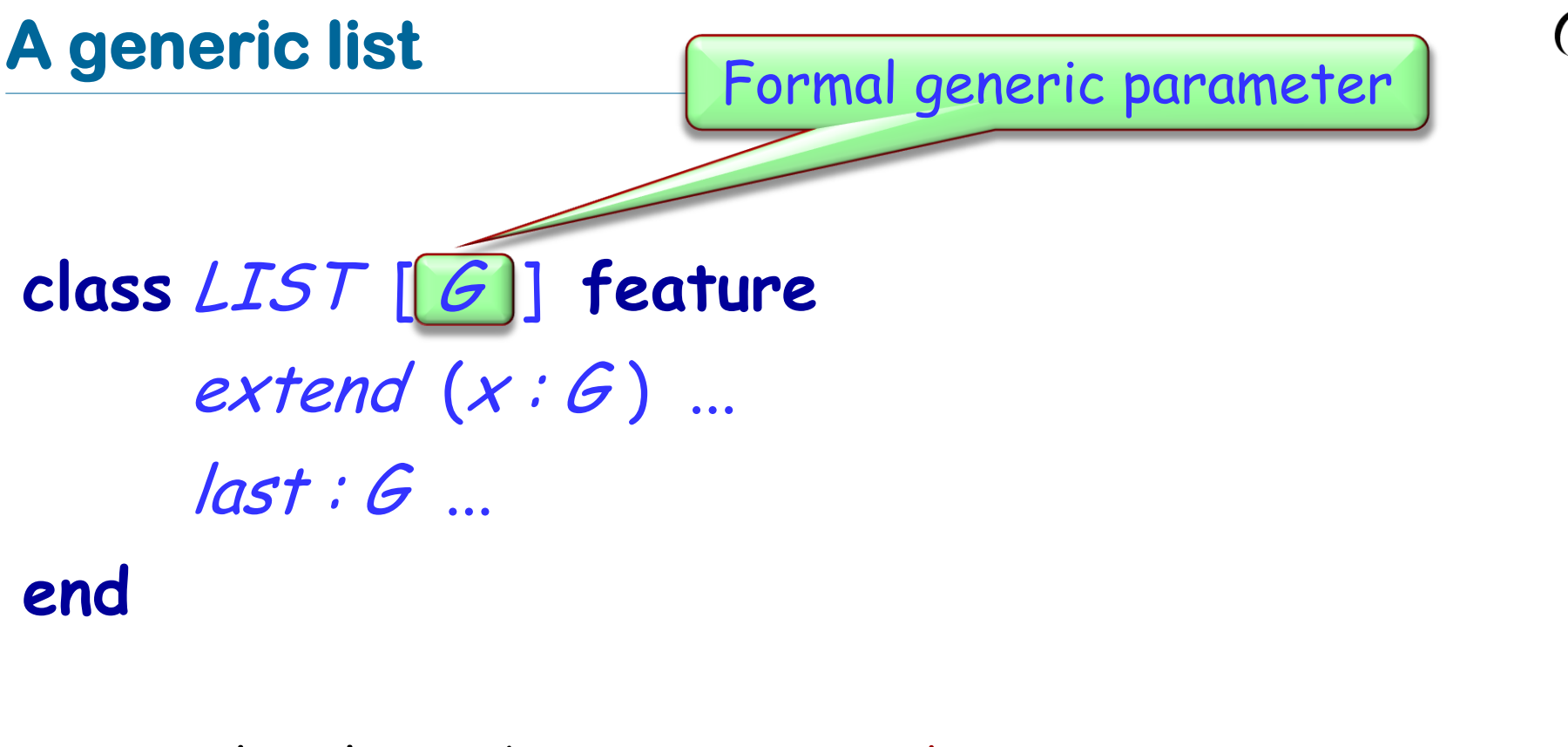

To use the class: obtain a generic derivation, e.g.

Actual generic parameter

cities : LIST [CIT

STORAGE [G]> RESOURCE **class**

**inherit** LIST [G] constrained generic parameter

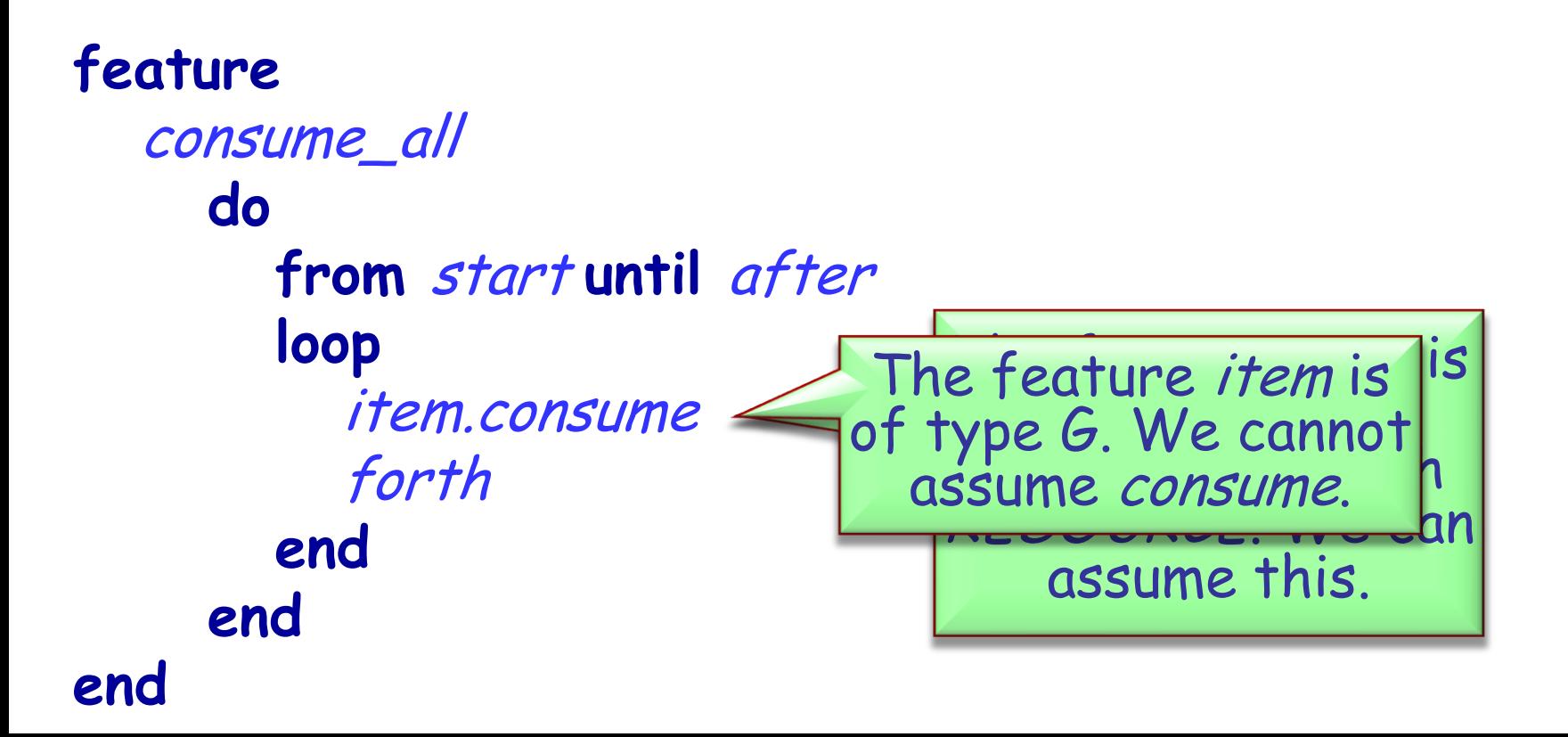

 $\triangleright$  Using genericity you can provide an implementation of type safe containers.

x: ANIMAL animal\_list: LINKED\_LIST [ANIMAL] a\_rock: MINERAL

animal\_list.put (a\_rock) -- Does this rock?

We use types to declare entities, as in

<sup>x</sup> : SOME\_TYPE

With the mechanisms defined so far, a type is one of:

A non-generic class e.g. METRO\_STATION

 $\triangleright$  A generic derivation, i.e. the name of a class followed by a list of **types**, the actual generic parameters, in brackets (also recursive) e.g. LIST [ARRAY [METRO\_STATION]] LIST [LIST [CITY ]] TABLE [STRING, INTEGER]

## **So, how many types can I possibly get?**

Two answers, depending on what we are talking about:

#### $\triangleright$  Static types

 Static types are the types that we use while writing Eiffel code to declare types for entities (arguments, locals, return values)

#### $\triangleright$  Dynamic types

 Dynamic types on the other hand are created at runtime. Whenever a new object is created, it gets assigned to be of some type.

## **Static types**

**class** EMPLOYEE **feature** name: STRING birthday: DATE

**end**

**class** DEPARTMENT **feature**

staff: LIST [EMPLOYEE]

**end**

bound by the program text: EMPLOYEE **STRING DATE DEPARTMENT** LIST[G] becomes LIST[EMPLOYEE]

## **Object creation, static and dynamic types**

#### **class** TEST\_DYNAMIC \_CREATION **feature**

ref\_a: A; ref\_b: B

- -- Suppose B, with creation feature make b,
- -- inherits from A, with creation feature make a

```
do_something
   do
      create ref_a.make_a
          -- Static and dynamic type is A
      create {B} ref_a.make_b
          -- Static type is A, dynamic type is B
   end
```
## **Dynamic types: another example**

```
class SET[G] feature
  powerset: SET[SET[G]] is
   do
         create Result
        -- More computation…
   end
  i_th_power (i: INTEGER): SET[ANY]
   require i >= 0
   local n: INTEGER
   do
         Result := Current
        from n := 1 until n \ge i loop
                  Result := Result.powerset
                 n := n + 1end
   end
end
```
Dynamic types from *i\_th\_power* : SET[ANY] SET[SET[ANY]] SET[SET[SET[ANY]]]

From http://www.eiffelroom.com/article/fun\_with\_generics

…

## **Today**

- $\triangleright$  Inheritance
- Genericity
- Exercise: practicing contracts

A deck is initially made of 36 cards

Every card in the deck represents a value in the range 2..10

Every card also represents 1 out of 4 possible colors

The colors represented in the game cards are: red ('R'), white ('W'), green ('G') and blue ('B')

As long as there are cards in the deck, the players can look at the top card and remove it from the deck

...

...

make (a\_color: CHARACTER, a\_value: INTEGER)

-- Create a card given a color and a value.

**require**

**ensure**

color: CHARACTER -- The card color. value: INTEGER -- The card value.

## **Class CARD: which colors are valid?**

is\_valid\_color (a\_color: CHARACTER): BOOLEAN -- Is `a\_color' a valid color?

**require**

...

...

**ensure**

**Class CARD: which ranges are valid?** 

is\_valid\_range (n: INTEGER): BOOLEAN -- Is `n' in the acceptable range? **require**

**ensure**

...

...

#### **invariant**

...

make (a\_color: CHARACTER, a\_value: INTEGER)

-- Create a card given a color and a value.

**require**

...

...

**ensure**

color: CHARACTER -- The card color. value: INTEGER -- The card value.

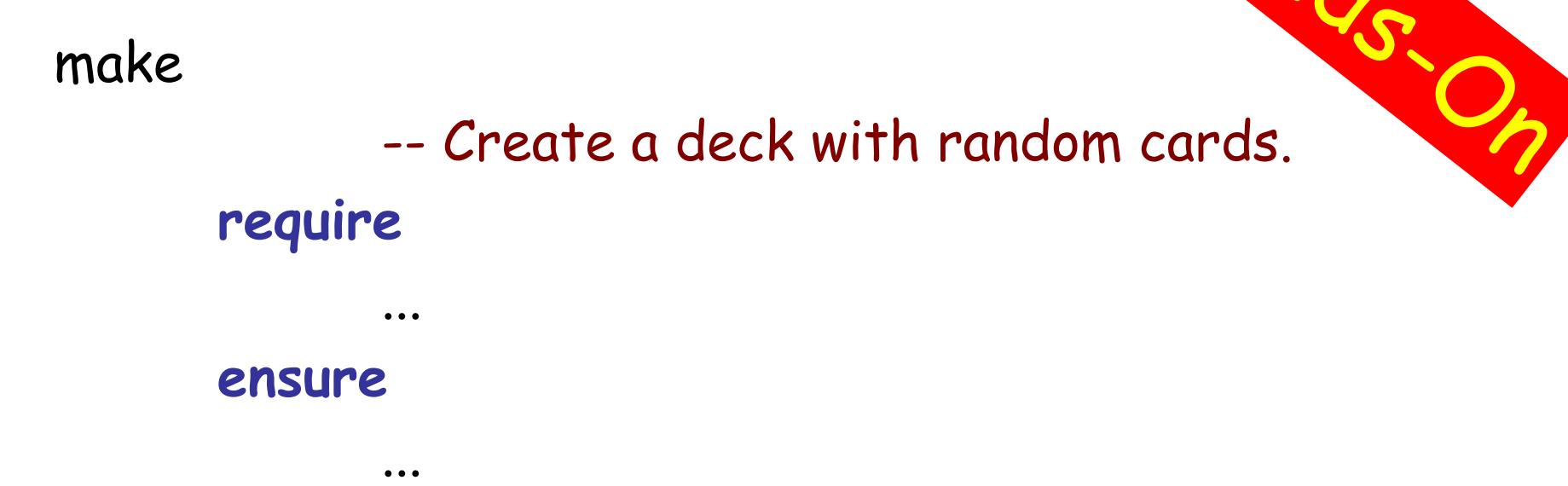

#### **feature** {NONE} –- Implementation

card\_list: LINKED\_LIST [CARD] -- Deck as a linked list of cards.

## **Class DECK queries**

top\_card: CARD

-- The deck's top card.

is\_empty: BOOLEAN -- Is Current deck empty? **do** … **end** count: INTEGER -- Number of remaining cards in the deck. **do** … **end**

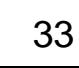

## **Removing the top card from DECK**

remove\_top\_card -- Remove the top card from the deck. **require**

...

**ensure** ...

#### **invariant**

...

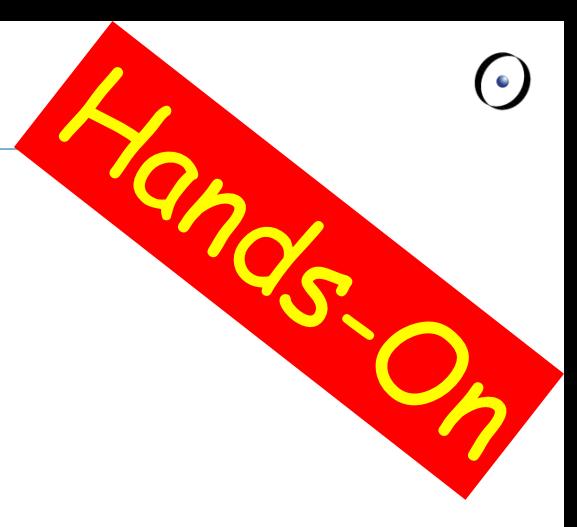